$C$  and  $\vdots$  [1] PDF

https://www.100test.com/kao\_ti2020/166/2021\_2022\_\_E4\_BA\_8C\_  $E7\_BA\_A7C\_E8\_AF\_AD\_c97\_166376.htm:$ 

 $\frac{4}{\sqrt{2}}$  ,  $\frac{4}{\sqrt{2}}$  ,  $\frac{4}{\sqrt{2}}$  ,  $\frac{4}{\sqrt{2}}$  ,  $\frac{4}{\sqrt{2}}$  ,  $\frac{4}{\sqrt{2}}$  ,  $\frac{4}{\sqrt{2}}$  ,  $\frac{4}{\sqrt{2}}$  ,  $\frac{4}{\sqrt{2}}$  ,  $\frac{4}{\sqrt{2}}$  ,  $\frac{4}{\sqrt{2}}$  ,  $\frac{4}{\sqrt{2}}$  ,  $\frac{4}{\sqrt{2}}$  ,  $\frac{4}{\sqrt{2}}$  ,  $\frac{4}{\sqrt{2}}$ 

 $($  and  $)$ 

 $($ 

printf,putChar

sCanf,getChar www.examda.com ASCII ASCII

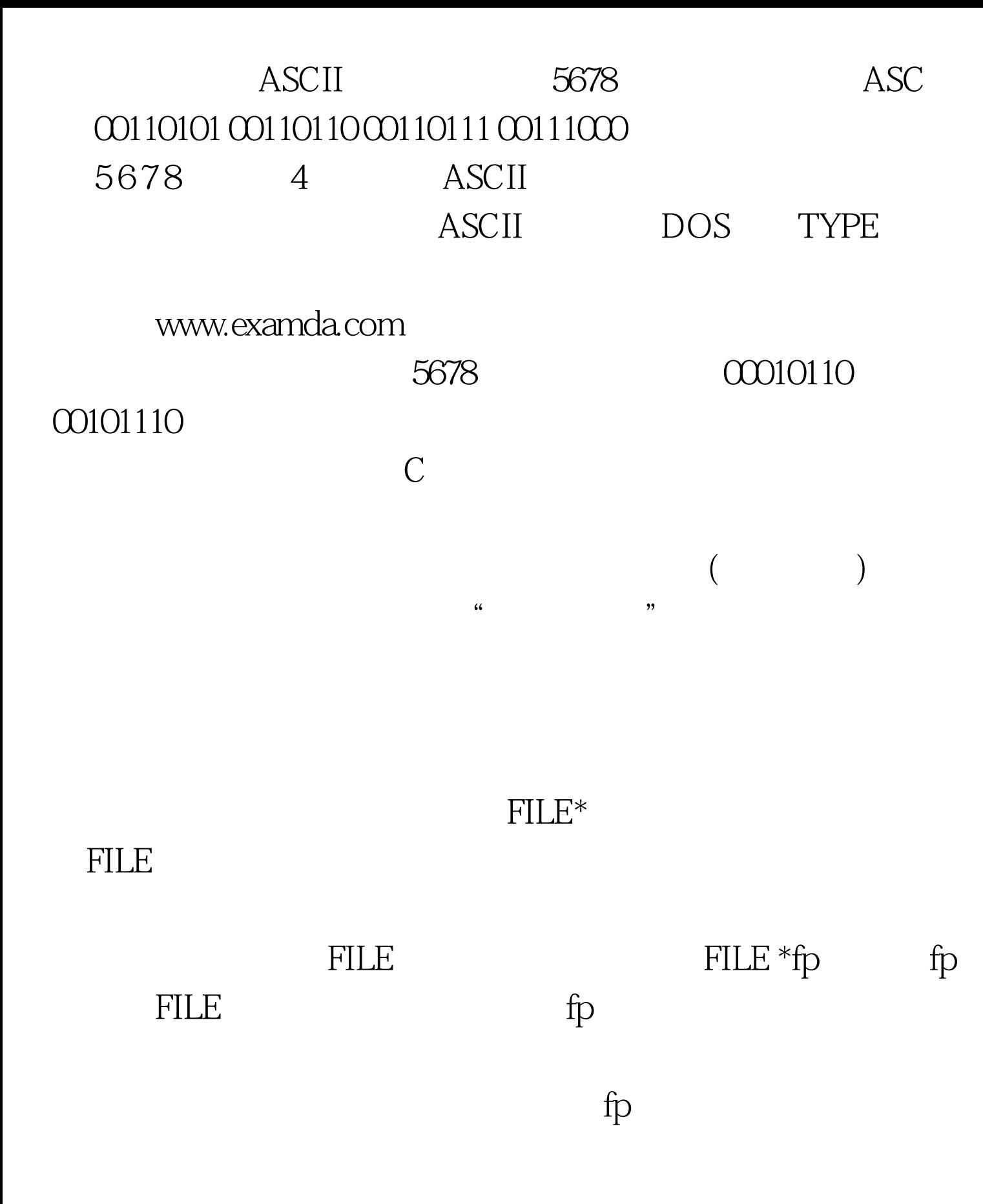

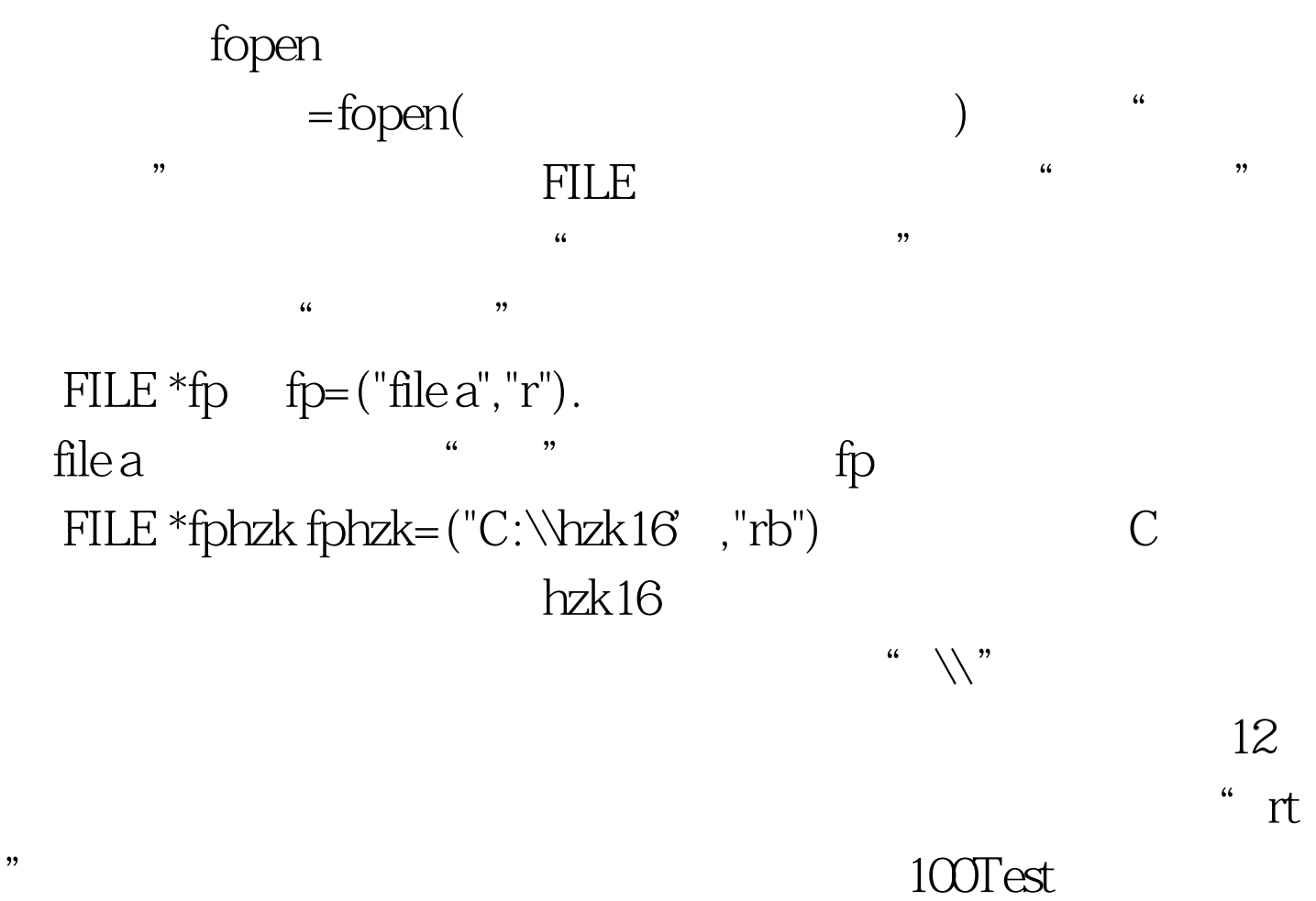

www.100test.com